**AutoCAD Crack Free Download**

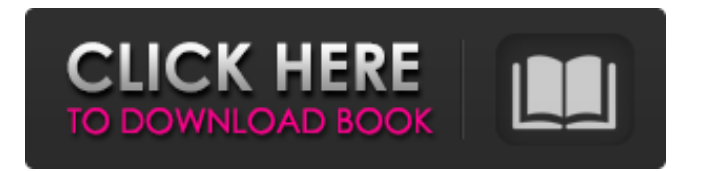

## **AutoCAD Crack + PC/Windows (Latest)**

If you're not planning on using this feature, you can disable it and still use Autodesk on your Mac. If you're planning on using this feature, you can do a backup of your.AutoCAD Full Crack folder and restore it after the change. For more information on how this feature works, see the Mac After Upgrading to Cracked AutoCAD With Keygen blog post: How AutoCAD Crack For Windows 2018 for Mac works. The page you are about to view is outside of MACSNET's network. If you would like to login, please click here. If you're not planning on using this feature, you can disable it and still use Autodesk on your Mac. If you're planning on using this feature, you can do a backup of your.Cracked AutoCAD With Keygen folder and restore it after the change. For more information on how this feature works, see the Mac After Upgrading to AutoCAD blog post: How AutoCAD 2018 for Mac works. If you are logged in with the administrator account, you will see this message: For more information on how this feature works, see the Mac After Upgrading to AutoCAD blog post: How AutoCAD 2018 for Mac works. If you are logged in with the administrator account, you will see this message: If you are logged in with the administrator account, you will see this message: You have disabled the Autodesk product feature for Mac. If you plan on using Autodesk on your Mac, you will need to restore your Autodesk product from your backup of your.autocad folder. For more information on how this feature works, see the Mac After Upgrading to AutoCAD blog post: How AutoCAD 2018 for Mac works. If you're not planning on using this feature, you can disable it and still use Autodesk on your Mac. If you're planning on using this feature, you can do a backup of your.autocad folder and restore it after the change. For more information on how this feature works, see the Mac After Upgrading to AutoCAD blog post: How AutoCAD 2018 for Mac works. Thank you for using Autodesk on your Mac. For more information on how this feature works, see the Mac After Upgrading to AutoCAD blog post: How AutoCAD 2018

### **AutoCAD Crack With Registration Code Free Download**

Hardware acceleration Some of AutoCAD's functionality relies on hardware acceleration, including the rendering of many objects and drawings. Vector graphics AutoCAD supports vector graphics such as the SVG (Scalable Vector Graphics) format, which is a text-based vector image format, which is used to provide scalable bitmap graphics on the web, XML-based presentations and printed documents. Tabulators AutoCAD supports several types of tabulators for various types of presentations and reports. Autodesk Report Wizard is a command-line utility that allows a user to create and export AutoCAD reports as PDFs and HTML files. Keyboard shortcuts AutoCAD is a Windows-only program, and as such, keyboard shortcuts are usually the same as in Windows. There are three Windows keyboard shortcuts that are commonly used in AutoCAD: CTRL + ALT + D displays the Desktop. CTRL + ALT + H opens the Home tab. CTRL + ALT + Z displays the 3D view. There are many other keyboard shortcuts available, including: CTRL + F12 to open the full-screen drawing canvas. CTRL + F11 or CTRL + F8 to load or save the active drawing CTRL + A selects objects on the current layer CTRL + B to display the keyboard shortcuts dialog CTRL + D (also known as the Sub-command key) toggles the selection CTRL + E or CMD + E to duplicate an object CTRL + F10 to rotate an object  $90^{\circ}$  counter-clockwise CTRL + H or CMD + H to flip horizontally CTRL + I or CMD + I to flip vertically CTRL + K or CMD + K to cross-out an object CTRL + L or CMD + L to make a 3D arc CTRL + P or CMD + P to pop-up the Properties palette CTRL + Q or CMD + Q to pop-up the context menu of an object CTRL + R or CMD + R to rotate an object around the Z axis  $CTRL + S$  or  $CMD + S$  to scale an object  $CTRL + T$  or  $CMD + T$  to toggle the transparent mode  $CTRL + W$  or  $CMD + W$  to hide the drawing canvas  $CTRL + X$  or  $CMD + X$  to export the current drawing as an image  $CT$ a1d647c40b

### **AutoCAD Free**

Use the keygen to create the key. Use "find file location" to find where the.key is located. For Linux: ~/.autocad\_autocad/acad\_acad.key Copy the.key file and paste it in your acad.exe Run acad.exe Select "For License" and enter the key. References External links ArcGIS for AutoCAD User Guide Autodesk AutoCAD Wiki Category:GIS software Category:Geographic information systems Category:Computer-aided design Category:AutoCAD can cause the worker to experience pain, cramps, tingling or numbness in the extremities (arms or legs). There are also some problems which are called cancer-like: the worker can become extremely tired and eventually die from cancer or another serious disease. Possible solutions There are different ways to protect a worker's health from the harmful effects of the gases. These solutions are mostly preventive: these are measures which are taken before the worker enters the working area, but they are not able to protect the worker from the harmful effects of the gas. There are solutions that are able to protect a worker in the working area. These are solutions that are meant to change the conditions, or the process that has generated the gas. Some of these solutions are mechanical (heat up the process), others chemical (using a different gas or a less dangerous one). There are also solutions that are meant to reduce the harmful effect of the gas. These solutions are more or less the same as the ones used to prevent the gas itself. In many industries, there are different solutions to control this kind of emission. For example, some electricians use a special kind of welding mask that is especially designed to filter out the dangerous fumes. The most common kind of solution is the one that works with the burning process. It consists in the substitution of the burning gas by a safer one, and in the insulation of the working area. This kind of solution can be applied in several ways. There are the solutions that are part of a new project, or the solutions that are part of an existing project. In some countries, it is quite common to design the project and to test the fumes coming out of it, before they enter the factory. This makes sure that there are no toxic emissions during the construction. This is quite common

#### **What's New In?**

Simplify group drawing creation. Group Drawing Manager provides designers with the ability to create and edit group drawings. You can create group drawings and edit groups as if they were a single drawing. (video: 1:27 min.) Graphically represent realworld objects and buildings with shape fidelity. Detailed vector-based symbols for common objects and buildings are now available for you to insert into your drawing. (video: 1:32 min.) Multi-level symbols. Symbols on the same level of an object show different views of that object (see 3D view in the video). Hierarchical symbols (Layers, Layers & Z-level) let you organize groups of shapes that share a common feature, such as color, geometry, materials, or other attributes. (video: 1:42 min.) Standardized symbols. New symbols for common AutoCAD objects. For example, there are symbols for ellipse, rectangle, and polyline. This provides a consistent visual look and feel for all symbols used in a drawing. (video: 1:53 min.) Enhanced workflows with draft image creation. Draft images give you the ability to see your designs on the screen without completing a drawing, so you can make sure it looks right before it's committed to the drawing. (video: 2:08 min.) More functionality for Multicad and Multiscad. Editing is easier with added features in the Multicad and Multiscad commands. (video: 2:26 min.) Rich visual feedback. The drawing canvas is easier to see and more intuitive to edit. You can view command prompts and messages in the bottom left corner of the drawing canvas and quickly access most drawing properties and features. Hide and show drawing layer. When a drawing layer is hidden, objects that are underneath it are automatically shown, so you can change visibility settings more quickly. (video: 2:37 min.) More versatile Rectangles. A versatile Rectangles command is now available to allow you to create rectangle paths with different number of sides. (video: 2:49 min.) Increased functionality for AutoCAD Mapper. New features for the AutoCAD Mapper command include: Quick access to your favorite mapping and drawing tools. You can start any mapping or drawing command from the command palette. (video: 3:05 min.) Command Modifier and Internal Selection. You can now change your selection and command

# **System Requirements For AutoCAD:**

Minimum: OS: Windows 7/8/8.1/10 (32-bit and 64-bit) Processor: Intel® Pentium® 4 or AMD Athlon™ XP CPU @ 2.4 GHz or faster Memory: 2 GB RAM Graphics: Intel® GMA 950, NVidia® G100, ATI X1600 or higher DirectX: Version 9.0 Network: Broadband Internet connection Storage: 1 GB available space Recommended: OS: Windows 10 (32-bit